## **LifIHM : le rapport du malin** (1 page max par TP) **Étudiant :** n° d'étudiant à 8 chiffres, **NOM** Prénom

**TP n° : 1**

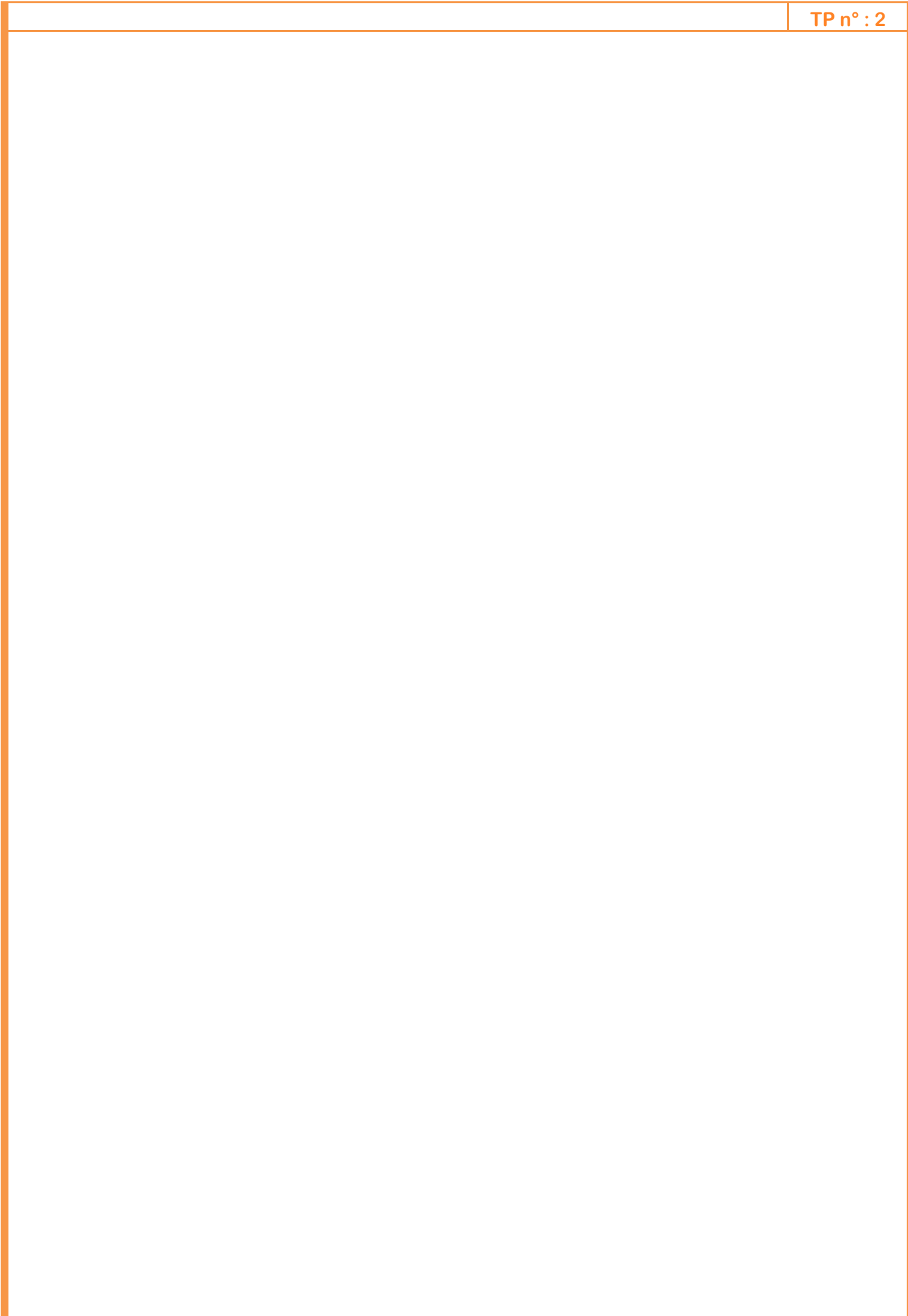

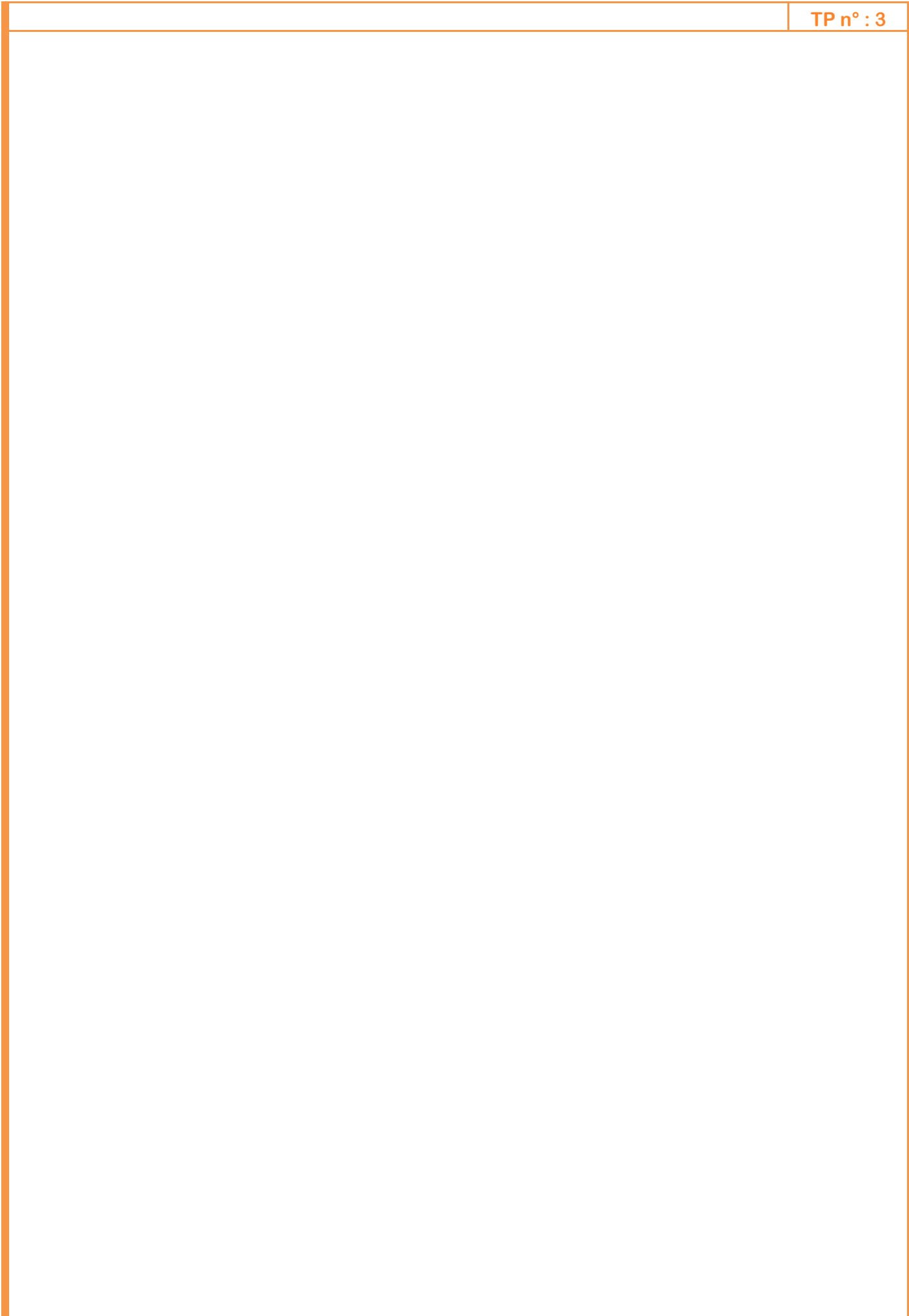

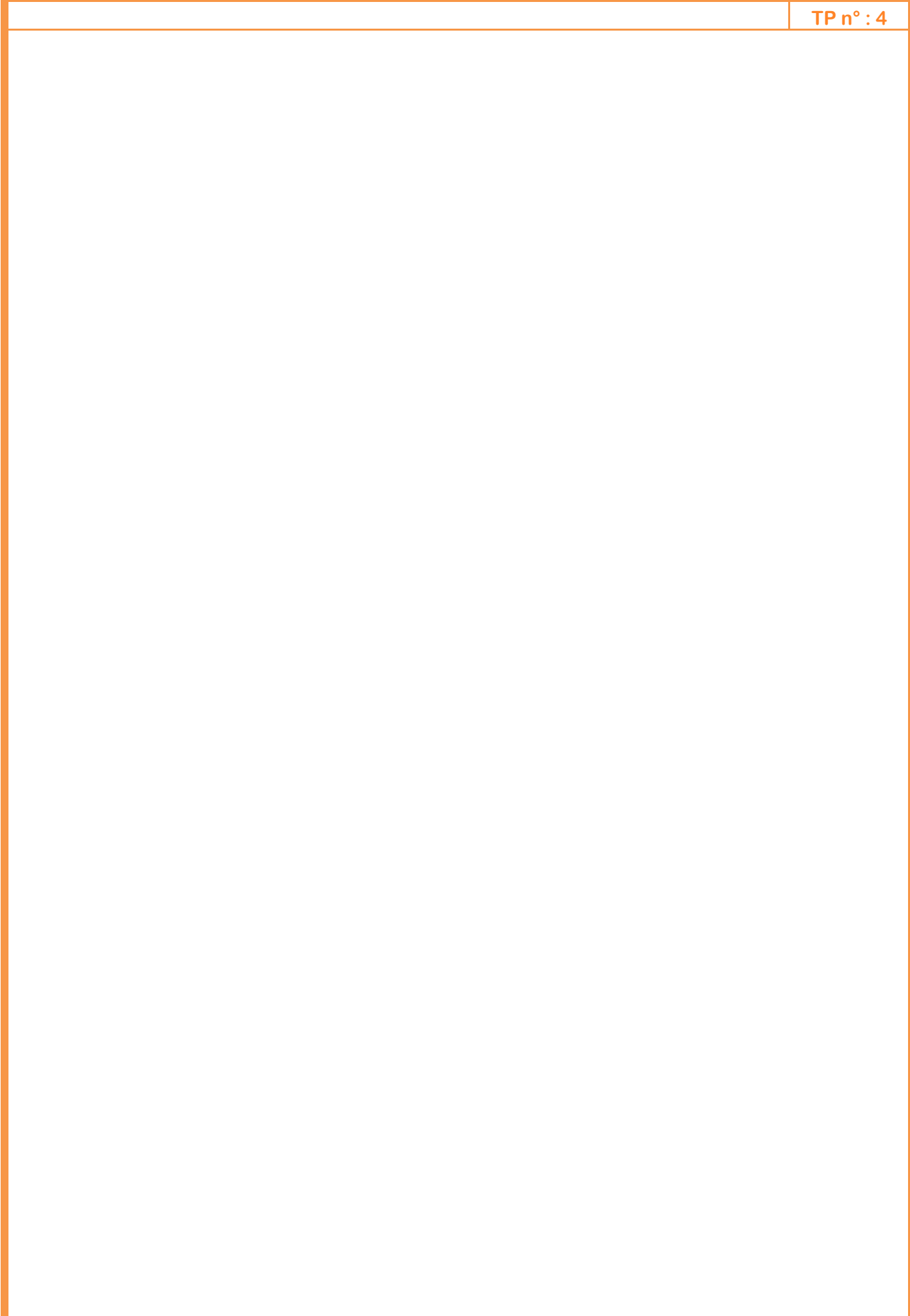

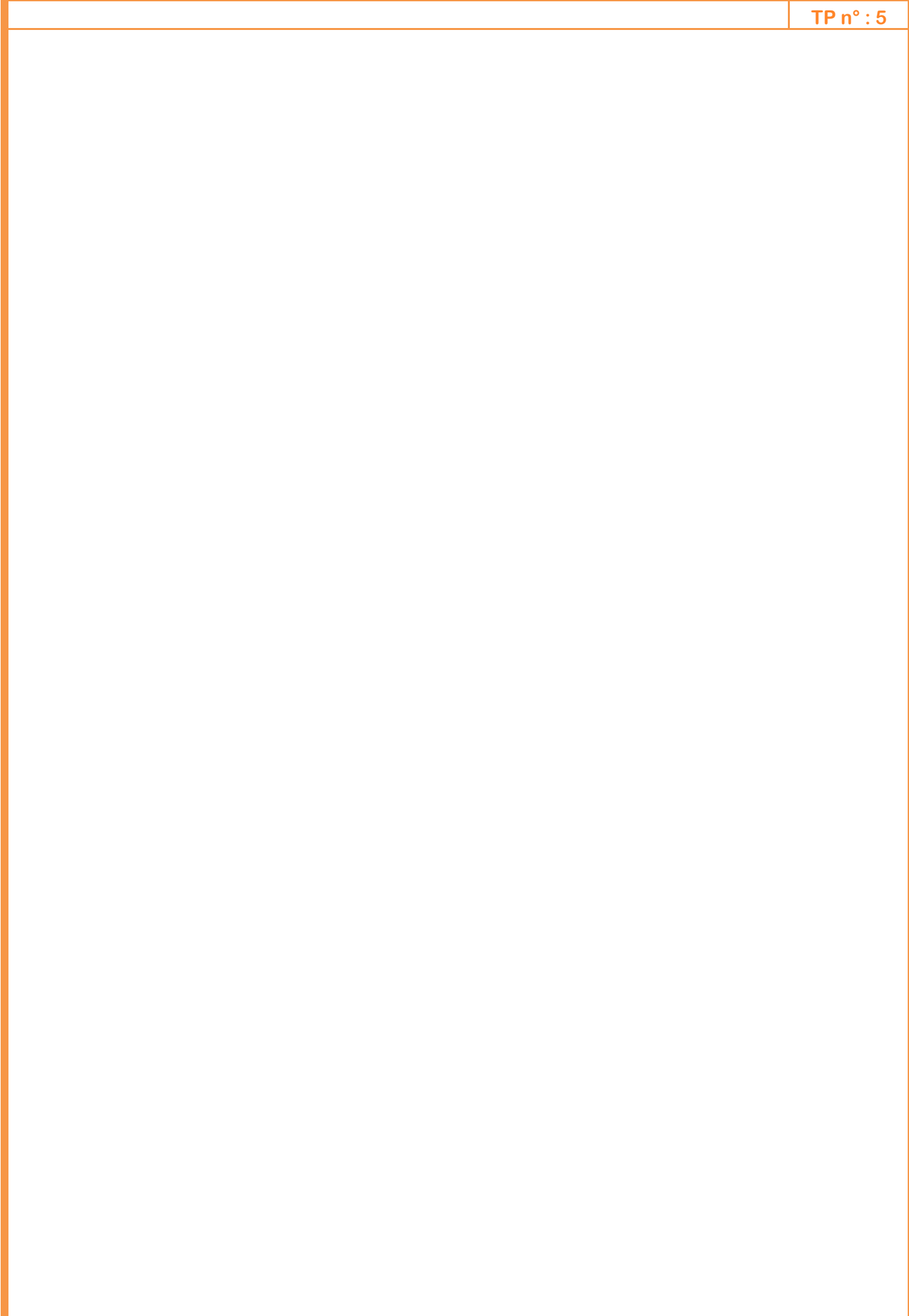

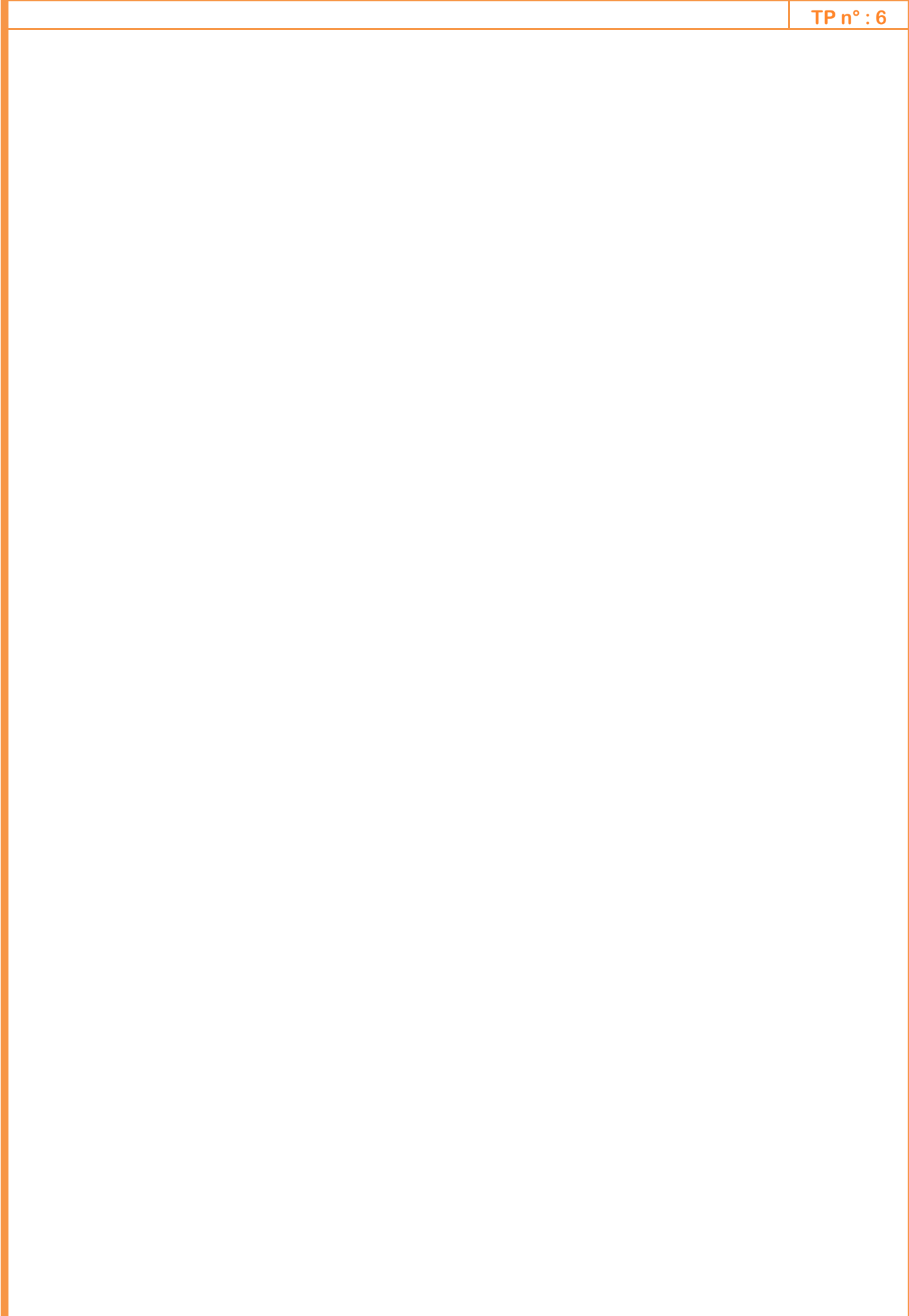

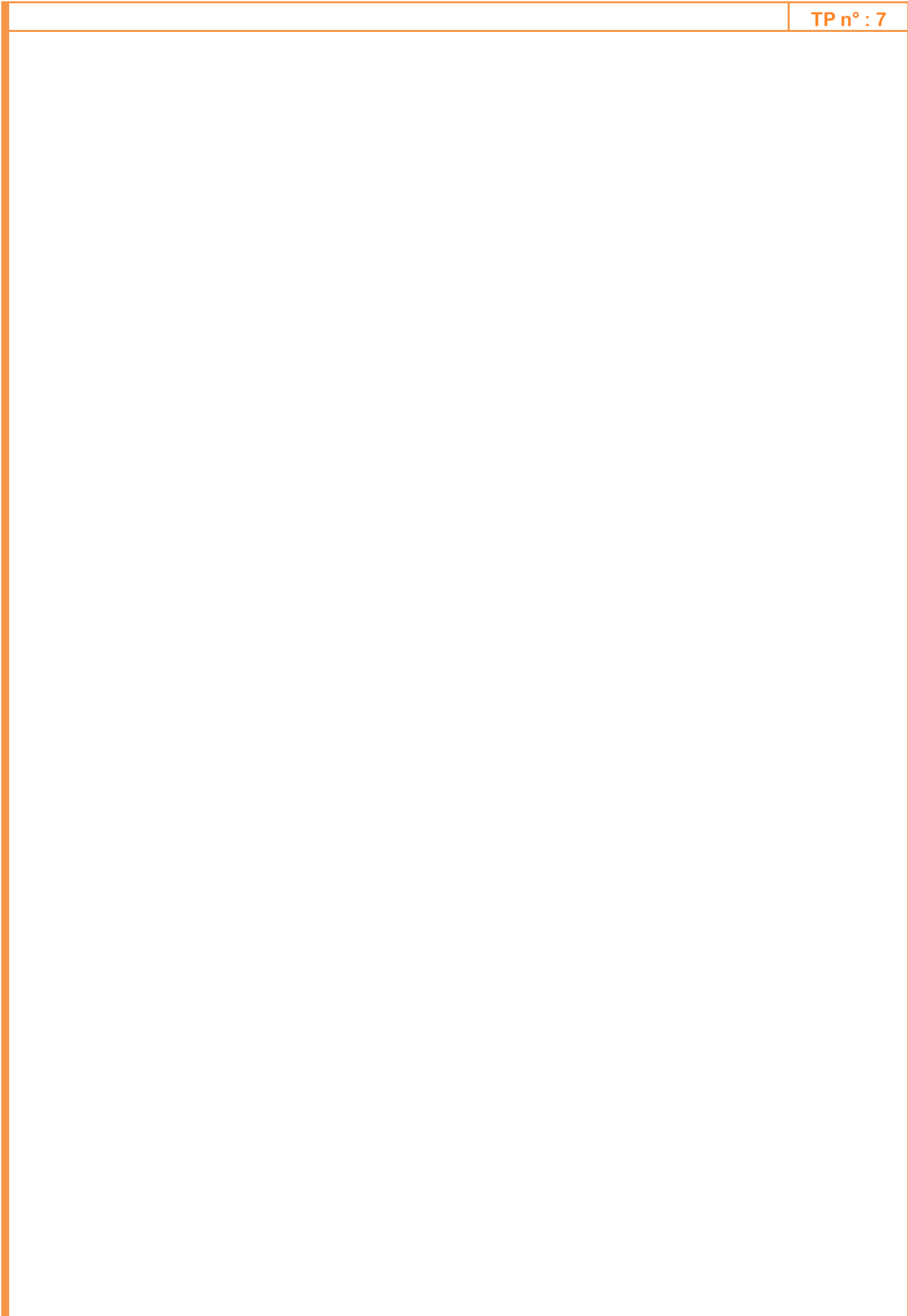

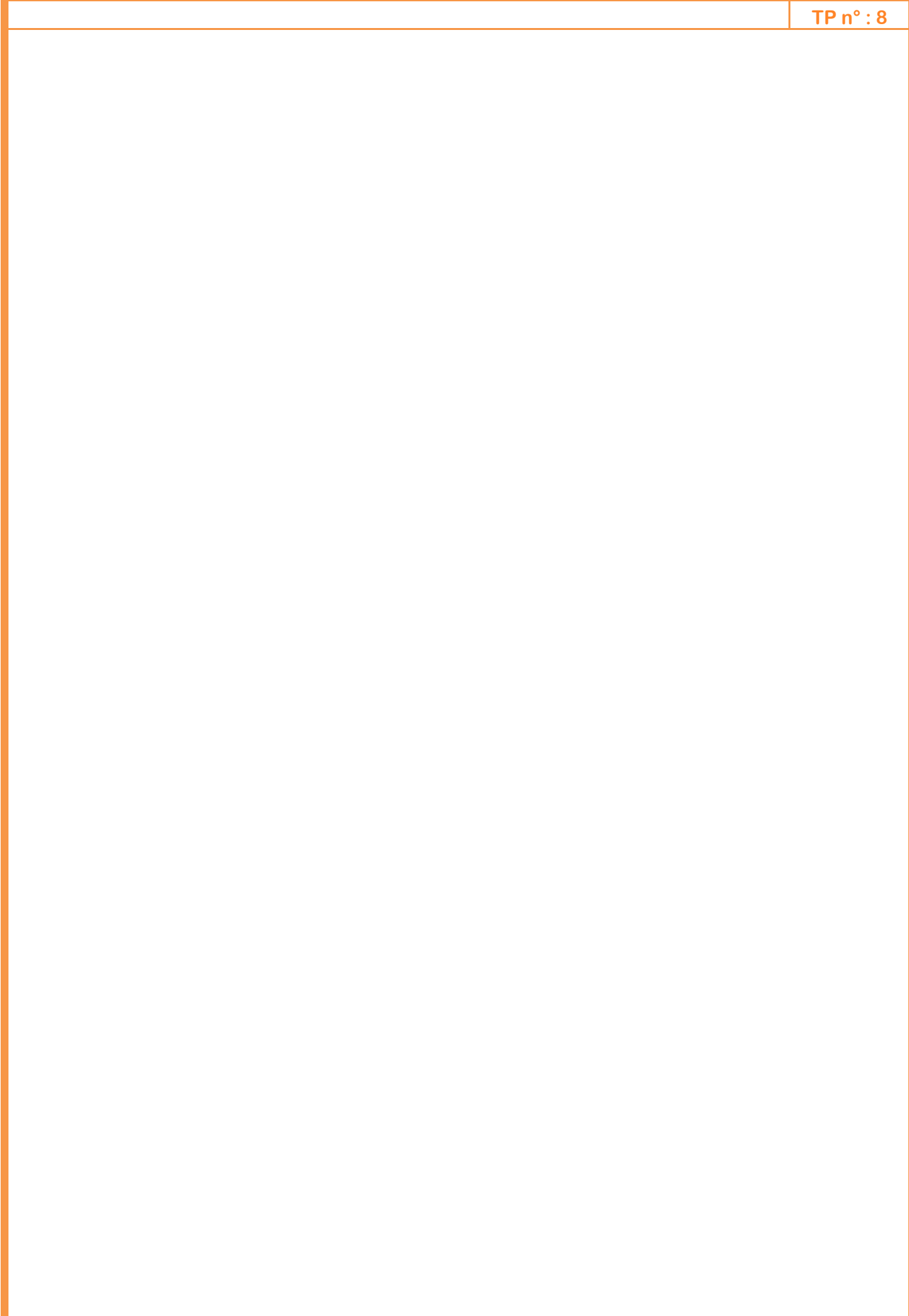

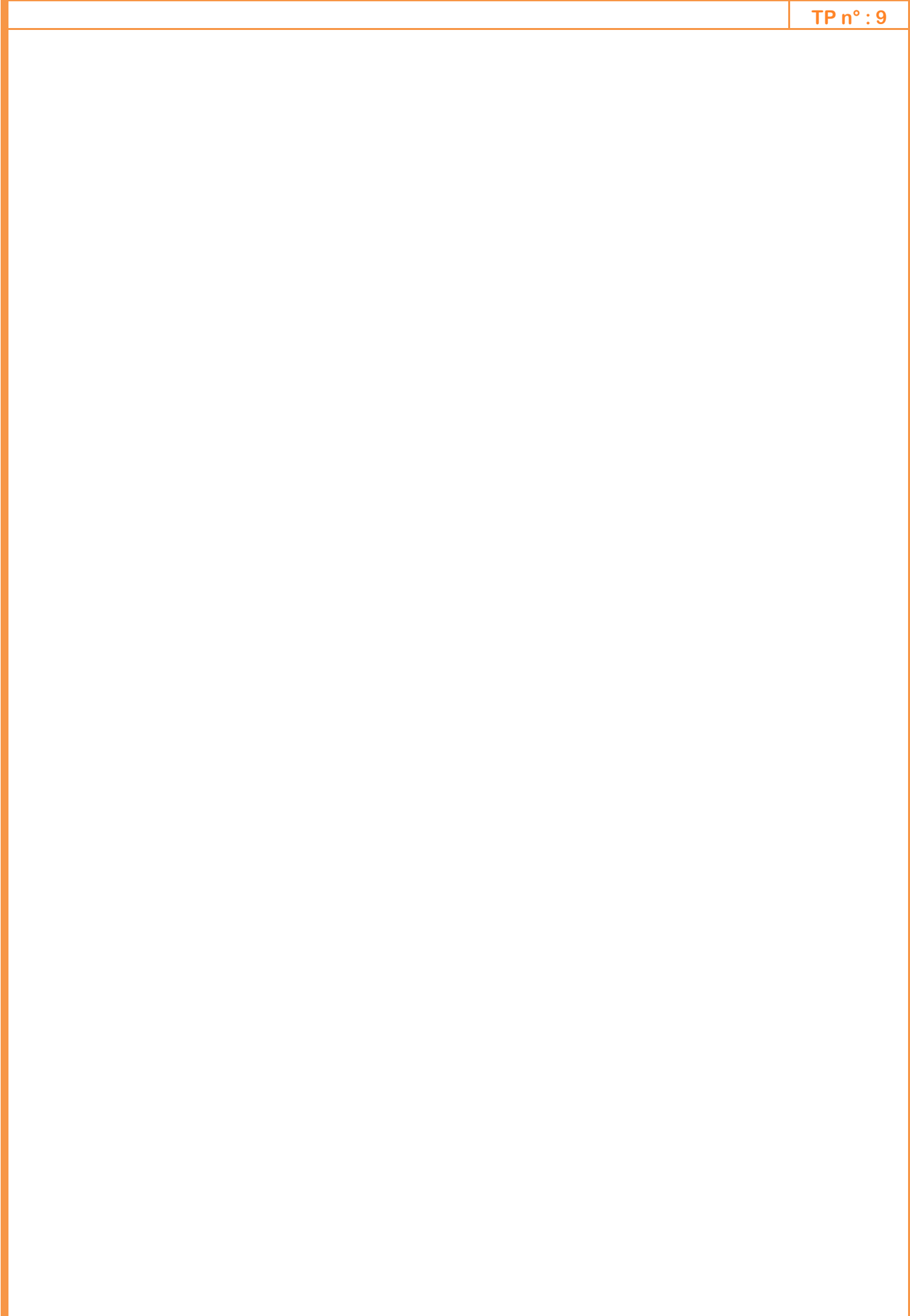